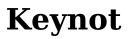

Tom Negrino

Absolute Beginner's Guide to Keynote for MAC OS X Curt Simmons, 2004 Priced at \$99, Keynote is the new application that promises to bring to everyone the ability to create stunning, professional-quality presentations. It includes professionally designed themes, top-end typography, animated charts and tables, and cinematic quality transitions. Keynote has Apple's traditional elegance and ease-of-use, with intuitive controls and beautiful graphics. Keynote 1.0 has been positively reviewed by the press. Though Apple has not yet released any sales figures, it is clear that the software is gaining rapid adoption. According to MacCentral, the company's CFO was saying that its software sales were great, fueled by the release of iLife, Keynote, and Final Cut Express. The First Looks reviews are just coming out now, but they are undeniably positive. This book shows users how to: Design compelling presentations swiftly, using Keynote's advanced typography, gorgeous charts, and included layout themes. Give a presentation pizzazz by using spiffy visual effects like slide transitions, builds, and element effects. Easily manage a presentation's pace using Keynote's thumbnail viewer, slide navigator, and grouping capabilities. Precisely control how to convey a message with advanced but easy-to-use anti-aliased text, dynamic alignment guides and multimedia components.

<u>Using Apple Keynote for the Classroom</u> Donny Wise,2015-05-05 Learn how to make impactful presentations with Apple Keynote. Besides introducing Keynote features, this book also teaches you the art of crafting presentations that capture the attention of your audience.

**The Last Family Doctor** Paul E. Stepansky,2011-01 The Last Family Doctor is the story of William Stepansky, a remakable family doctor who touched thousands of lives. Beginning in 1953, he provided all the scientific medicine had to offer to the small rural communities he served in eastern Pennsylvania. And he did so with an embracing humanity, an ability to contain the pain, suffering, and anxious concern of others that is integral to the all but lost art of medicine.

*Keynote for iPad* Tom Negrino,2010-09-27 In this book, readers will get clear and tothe-point instruction on how to create all kinds of presentations using the Keynote app. Readers will learn to: Install the Keynote App Work with the document manager. Work with the media browser and add photos and movies from their library. Add amazing animations and effects. Connect with a crowd by presenting to an audience right on their iPad or connect to a TV, monitor, projector, or LCD display and present on an even bigger screen. Work with and customize Apple-designed themes.

Keynote for iPad & iPad Pro (Vole Guides) Sean Kells, 2015-11-22 This handy quide covers all of Keynote for iOS, Apple's chart-topping presentation app tuned to work with your iPad, iPhone, and iPod touch. If you're coming from Keynote for Mac or Microsoft PowerPoint, you'll find all the steps needed to transfer your presentations and make a painless transition from point-and-click to tap-and-drag. - Use just your fingers to create presentations with text, lists, tables, charts, graphics, and media. - Create presentations and slides based on Apple's professionally designed themes or your own custom themes. - Store presentations in iCloud or third-party cloud locations such as Dropbox or Google Drive. - Use Handoff to pass presentations seamlessly between your Mac, iPhone, iPad, and iPod touch. - View or restore earlier versions of your presentations. - Organize your presentations into folders. - Restrict access to your presentations by password-protecting them. - Use the slide navigator to skim through your presentation and manage slides. - Reorder slides individually or in groups. - Show or hide slide numbers. -Skip slides that you don't want to show. - Zoom slides for detail work. - Print presentations wirelessly from an AirPrint-capable printer. - Edit and format text and use the built-in editing tools. - Add comments and highlights to your work. - Use paragraph and character styles to maintain a consistent look. - Create bulleted, lettered, or numbered lists. -

Embellish your presentations with photos, videos, text boxes, arrows, lines, and shapes. -Add a soundtrack to your presentation. - Organize, format, and sort text or numbers in tables. - Chart your data to show trends and relationships. - Enliven your presentations with animations and special effects. - Play a presentation on your iPad or stream it to an external display or projector. - Drag your finger to simulate a laser pointer. - Use Keynote Remote to control presentation playback from your iPad, iPhone, or iPod touch. - Add presenter notes to any slide to remind you what to say. - Create autoplay slideshows and viewer-guided slideshows for kiosks. - Export Keynote, PowerPoint, or PDF files. - Import Keynote or PowerPoint files. - Send copies of presentations via email, Messages, or AirDrop. - Transfer presentations via remote server. - Use iCloud to store, share, sync, or collaborate on presentations online. - Plenty of tips, tricks, and timesavers. - Fully crossreferenced, linked, and searchable. Contents 1. Getting Started with Keynote 2. Presentation and Slide Basics 3. Editing Text 4. Formatting Text 5. Media, Text Boxes, and Shapes 6. Tables 7. Charts 8. Animating Presentations 9. Playing Presentations 10. Sharing and Converting Presentations

Presenting Keynote Erik Holsinger, 2003-09-26 Holsinger's book is very complete and covers more than most of us will probably ever need. --IT-Enguirer With Apple's Keynote presentation software, anyone can create visually appealing, professional-caliber presentations. After all, Keynote features stunning themes, razor-sharp text, sophisticated graphics tools, animated charts and tables, cinematic transitions, and more. To use Keynote effectively, your mission is twofold. First--master its impressive feature set. Fortunately, Apple makes this pretty simple. Next--figure out when and where to use each feature in your presentation to best convey your point and capture your viewers' attention. Now that takes experience! Much more than a reference to the product, Presenting Keynote: The Insider's Guide to Creating Great Presentations teaches you about all of Keynote's features and gives expert instruction on building compelling presentations and multimedia productions. Successful speakers, trainers, and designers share techniques based on years of professional experience. Follow along with the detailed examples and real-world case studies, and you'll soon have the skills and know-how to create presentations that look great and demand attention. Inside, you'll learn how to: \* Build a knock-'em-dead sales presentation with effective charts and tables \* Choose and use type for clear communication \* Take advantage of Keynote's graphics support to build a stylish electronic portfolio \* Use the Build tool to create moving storyboards for film and television \* Produce an entertaining multimedia project that incorporates sound effects and video \* Select and run peripherals and projectors \* Generate slide, print, and video output \* Input and export PowerPoint and PDF files

Keynote Survival Guide: Step-by-Step User Guide for Apple Keynote: Getting Started, Managing Presentations, Formatting Slides, and Playing a Slideshow Toly K,2012-09 Keynote is Apple's presentation software. This software has many more functions than meet the eye, such as working with media and sharing presentations using iWork.com. There is no fancy jargon and every instruction is explained in great detail. Screenshots are included in each chapter to explain all topics in the greatest detail possible. The useful, up-to-date information provided here, including tips and tricks and hidden features, is not discussed in the official Keynote manual. Whether you are a novice to Keynote or have used it since its introduction, this guide will endow you with priceless information and add to your writing experience. This Keynote guide includes: - Installing Keynote - Managing Presentations - Saving a Keynote Presentation to a PC Format - Choosing the Default Template to Disable the Template Selector - Formatting Slides - Applying a Template to a Slide - Reordering the Slides in a Presentation - Working with Tables, Charts, and Shapes -Sharing Presentations - Sending a Presentation Using the Mail Application - Making Presentations Accessible to Anyone via iWork.com - Adjusting the Settings - Turning Automatic Slide Scaling On or Off - Avoiding Transition Clipping - Turning Playback Control Activation On or Off - Tips and Tricks - Applying Picture Frames to Inserted Images - Importing a Single Photo to Each Slide in a Single Operation - Exporting a Presentation in Quicktime Format - Viewing Multiple Inspector Windows - Inserting Special Characters - Connecting a Printer to a Mac - Adding an Account to the Mail Application

<u>Keynote Advanced</u> Paul Dummett, Helen Stephenson, Lewis Lansford, 2015-09-21 Featuring remarkable people communicating passionately and persuasively, TED Talks provide the ELT classroom with inspiring ideas and an unparalleled source of authentic language input.

### Key Note ,1927-08

My Pages, Numbers, and Keynote (for Mac and iOS) Brad Miser, 2015-03-31 Be More Productive with Pages, Numbers, and Keynote Pages, Numbers, and Keynote are Apple's office/business productivity software applications. Originally a suite of software called iWork, these apps are roughly the equivalent of Microsoft Office's Word, Excel, and PowerPoint - but implemented guite differently with Apple's approach to design and functionality. Written by Apple hardware and software expert, Brad Miser, My Pages®, Numbers®, and Keynote® includes full-color, step-by-step tasks to walk you through these key applications, so you can quickly accomplish exactly what you want through word processing, spreadsheets, and presentations. The tasks include how to: Store your documents on the cloud so you can work with them on any device, including Mac and Windows computers, iPads, and iPhones. Use templates so that creating amazing-looking documents is fast and easy. Add text to your documents by typing or dictation, and then use powerful tools to format that text easily and quickly. Enhance your Pages documents by including tables, charts, photos, tables of content, headers, footers, and more. Use Numbers spreadsheets to organize, format, calculate (using built-in or custom formulas), report, and present information in tables and charts. Use Keynote to build amazing presentations including text, images, charts, animation, and more. Share your documents by creating PDFs or printing them; provide digital versions of your documents to others using email, AirDrop, or messages. Collaborate with others on your documents through comments, track changes, and in real time with iCloud. Register Your Book at quepublishing.com/register to 35% off coupon to be used on your next purchase and more! COVERS iWork apps for Mac

<u>The Ridiculously Simple Guide to Keynote For Mac</u> Scott La Counte,2020-01-29 If you really want to get the most out of it, then this guide will help. It will show you the ropes-including how to do all those things you are used to doing in Microsoft PowerPoint, and help you with some of the features you may not even know about.

#### Keynote for IPad Tom Negrino,2011

**Keynote for Mac Quick Reference Guide, Version 6. 2** Beezix Software Services,2014-02-06 The Keynote for Mac Introduction quick reference guide for Apple's presentation software will give concise instructions, tips, and shortcuts to create presentations. Written with Beezix's trademark focus on clarity, accuracy, and the user's perspective, this guide will be a valuable resource to improve your proficiency in using Keynote.Note: This is the most recent version of Keynote if you are using Mac OS X Mavericks (version 10.9) or earlier. If you are using Yosemite, then look for this guide instead: Keynote for Mac 6.5 Introduction which is being released under 978-1939791399. The following topics are covered:Creating Slides: Using the Navigator; Adding a New Slide; Changing a Slide's Layout; Deleting a Slide; Changing Slide; Dimensions; Showing Rulers; Changing the Slideshow Theme; Entering Text into a Placeholder; Adding Other Text on the Slide; Using the Format Inspector to Change Font, Size, Bold, Italic, etc.; Changing Text Color; Changing Paragraph Alignment; Changing Line Spacing; Changing Paragraph Spacing; Creating Bulleted or Numbered Lists; Changing Capitalization; Deleting an Element on a Slide; Viewing Many Slides at Once; Rearranging Slides; Using the Outline View; Changing Background Color of a Slide; Changing the Master Slide; Creating a Chart; Inserting Images, Music or Videos; Inserting Shapes; Working with Shapes and Other Objects; Arranging Stacking Order of Objects; Grouping Objects; Assigning Transition Effects and Timings for a Slideshow; Animating an Object; Recording a Voiceover for a Presentation; Playing Audio Across Slide.Running a Slideshow: Skipping a Slide; Automating a Presentation; Creating Presenter Notes; Printing Handouts, Outlines or Slides.Also includes a list of shortcuts for formatting, text selection, and for during the slideshow.Recommended companion title covering iWork basics: Pages, Keynote, Numbers Essentials (ISBN 978-1939791191).

**Spread Your Message. See the World. How to Become a Global Keynote Speaker** Fredrik Haren,2016-12-30 "If you want to get booked to speak at Global Conferences of large multinational companies, there is no one better to learn from than Fredrik Härén. Apply the 23 lessons and take your speaking to the next level this year!" Manoj Vasudevan CEO Thought Expressions | World Champion of Public Speaking "This book is filled with Fredrik's wisdom and guidance - a blueprint for every speaker who wants to go global" Ruby Newell-Legner CSP, 2015–2016 President | National Speakers Association Does your message deserve to be spread to the world? Do you want to get paid to speak globally? In this book global keynote speaker Fredrik Haren will share the actual techniques he used to get booked to speak in 23 different countries in one year. These techniques are practical, proven and easy to follow.

<u>Creating Keynote Slideshows: The Mini Missing Manual</u> Josh Clark,2010-02-17 Don't bore your audience with black bullet points on a white background. Your ideas deserve a presentation that's as smart and elegant as they are. Even if you're new to the Mac, this hands-on guide gets you up to speed on Keynote's features-like timesaving themes-fast. You'll learn how to customize layouts to your liking and add even more flash with sound and video.

iWork - Keynote ,

**Keynote** Paul Dummett, Lewis Lansford, Helen Stephenson, 2016-05-13 Through lifechanging stories, respected thinkers and authentic presentations, Keynote promotes a deeper understanding of the world and gives students the courage and means to express themselves in English. Communication, collaboration and creative thinking drive students towards real 21st century outcomes and encourage them to respond to ideas and find their own voice. Both students and teachers will emerge with new confidence, new ideas and a new determination to communicate in this increasingly information-rich world of Global English.

<u>Digarec Keynote-Lectures 2009/10</u> Stephan Günzel,2011 The sixth volume of the DIGAREC Series holds the contributions to the DIGAREC Keynote-Lectures given at the University of Potsdam in the winter semester 2009/10. With contributions by Mark J.P. Wolf (Concordia University Wisconsin), Espen Aarseth (Center for Computer Games Research, IT University of Copenhagen), Katie Salen (Parsons New School of Design, New York), Laura Ermi and Frans Mäyrä (University of Tampere), and Lev Manovich (University of Southern California, San Diego).

**Getting started with Keynote** Rémy Lentzner,2022-03-20 Welcome to Keynote, the presentation manager for the Mac. This book is intended to anywone who wants to manipulate slides to express ideas better, both orally and in writing. You will learn how to insert and manipulate texts, images, shapes, videos and many other objects. You'll save time by using layouts that apply any changes to all slides. Keynote enables you to present information with customized effects, such as transitions and animations. You will discover the main communication techniques that are the basis of a successful presentation.

ABOUT THE AUTHOR Rémy Lentzner has been an IT trainer since 1985. Specialized in mastering office automation tools, he supports companies in the professional training of their employees. Self-taught, he has several computer books to his credit.

*Keynote 2* David Bohlke,2020-08-12 Important Notice: Media content referenced within the product description or the product text may not be available in the ebook version.

This is likewise one of the factors by obtaining the soft documents of this **Keynot** by online. You might not require more get older to spend to go to the book creation as capably as search for them. In some cases, you likewise realize not discover the broadcast Keynot that you are looking for. It will enormously squander the time.

However below, bearing in mind you visit this web page, it will be so no question easy to get as capably as download guide Keynot

It will not believe many epoch as we tell before. You can pull off it even though proceed something else at house and even in your workplace. fittingly easy! So, are you question? Just exercise just what we find the money for below as capably as evaluation **Keynot** what you subsequent to to read!

# **Table of Contents Keynot**

- 1. Understanding the eBook Keynot
  - The Rise of Digital Reading Keynot
  - Advantages of eBooks Over Traditional Books
- 2. Identifying Keynot
  - Exploring Different Genres
  - $\circ\,$  Considering Fiction vs. Non-Fiction
  - Determining Your Reading Goals
- 3. Choosing the Right eBook Platform
  - Popular eBook Platforms
  - Features to Look for in an Keynot
  - User-Friendly Interface
- 4. Exploring eBook Recommendations from Keynot
  - Personalized Recommendations
  - Keynot User Reviews and Ratings
  - Keynot and Bestseller Lists
- 5. Accessing Keynot Free and Paid eBooks
  - $\circ\,$  Keynot Public Domain eBooks
  - Keynot eBook Subscription Services
  - Keynot Budget-Friendly Options

- 6. Navigating Keynot eBook Formats
  - ePub, PDF, MOBI, and More
    Keynot Compatibility with Devices
  - Keynot Enhanced eBook Features
- 7. Enhancing Your Reading Experience
  - Adjustable Fonts and Text Sizes of Keynot
  - Highlighting and Note-Taking Keynot
  - Interactive Elements Keynot
- 8. Staying Engaged with Keynot
  - Joining Online Reading Communities
  - Participating in Virtual Book Clubs
  - Following Authors and Publishers Keynot
- 9. Balancing eBooks and Physical Books Keynot
  - $\circ\,$  Benefits of a Digital Library
  - Creating a Diverse Reading Collection Keynot
- 10. Overcoming Reading Challenges
  - $\circ\,$  Dealing with Digital Eye Strain
  - Minimizing Distractions
  - Managing Screen Time
- 11. Cultivating a Reading Routine Keynot

- Setting Reading Goals Keynot
- Carving Out Dedicated Reading Time
- 12. Sourcing Reliable Information of Keynot
  - Fact-Checking eBook Content of Keynot
  - Distinguishing Credible Sources
- 13. Promoting Lifelong Learning
  - Utilizing eBooks for Skill Development
  - Exploring Educational eBooks
- 14. Embracing eBook Trends
  - Integration of Multimedia Elements
  - Interactive and Gamified eBooks

# **Keynot Introduction**

In the digital age, access to information has become easier than ever before. The ability to download Keynot has revolutionized the way we consume written content. Whether you are a student looking for course material, an avid reader searching for your next favorite book, or a professional seeking research papers, the option to download Keynot has opened up a world of possibilities. Downloading Keynot provides numerous advantages over physical copies of books and documents. Firstly, it is incredibly convenient. Gone are the days of carrying around heavy textbooks or bulky folders filled with papers. With the click of a button, you can gain immediate access to valuable resources on any device. This convenience allows for efficient studying, researching, and reading on the go. Moreover, the cost-effective nature of downloading Keynot has democratized knowledge. Traditional books and academic journals can be expensive, making it difficult for individuals with limited financial resources to access information. By offering free PDF downloads, publishers and authors are enabling a wider audience to benefit from their work. This inclusivity promotes equal opportunities for learning and personal growth. There are numerous websites and platforms where individuals can download Keynot. These websites range from academic databases offering research papers and journals to online libraries with an expansive collection of books from various genres. Many authors and publishers also upload their work to specific websites, granting readers access to their content without any charge. These platforms not only provide access to existing literature but also serve as an excellent platform for undiscovered authors to share their work with the world. However, it is essential to be cautious while downloading Keynot. Some websites may offer pirated or illegally obtained copies of copyrighted material. Engaging in such activities not only violates copyright laws but also undermines the efforts of authors, publishers, and researchers. To ensure ethical downloading, it is advisable to utilize reputable websites that prioritize the legal distribution of content. When downloading Keynot, users should also consider the potential security risks associated with online platforms. Malicious actors may exploit vulnerabilities in unprotected websites to distribute malware or steal personal information. To protect themselves, individuals should ensure their devices have reliable antivirus software installed and validate the legitimacy of the websites they are downloading from. In conclusion, the ability to download Keynot has transformed the way we access information. With the convenience, costeffectiveness, and accessibility it offers, free PDF downloads have become a popular choice for students, researchers, and book lovers worldwide. However, it is crucial to engage in ethical downloading practices and prioritize personal security when utilizing online platforms. By doing so, individuals can make the most of the vast array of free PDF resources available and embark on a journey of continuous learning and intellectual growth.

### **FAQs About Keynot Books**

How do I know which eBook platform is the

best for me? Finding the best eBook platform depends on your reading preferences and device compatibility. Research different platforms, read user reviews, and explore their features before making a choice. Are free eBooks of good quality? Yes, many reputable platforms offer high-quality free eBooks, including classics and public domain works. However, make sure to verify the source to ensure the eBook credibility. Can I read eBooks without an eReader? Absolutely! Most eBook platforms offer web-based readers or mobile apps that allow you to read eBooks on your computer, tablet, or smartphone. How do I avoid digital eye strain while reading eBooks? To prevent digital eye strain, take regular breaks, adjust the font size and background color, and ensure proper lighting while reading eBooks. What the advantage of interactive eBooks? Interactive eBooks incorporate multimedia elements, quizzes, and activities, enhancing the reader engagement and providing a more immersive learning experience. Keynot is one of the best book in our library for free trial. We provide copy of Keynot in digital format, so the resources that you find are reliable. There are also many Ebooks of related with Keynot. Where to download Keynot online for free? Are you looking for Keynot PDF? This is definitely going to save you time and cash in something you should think about.

### Keynot :

sylvain prudhomme je raconte à quel point le secret résiste et - Aug 24 2021 web nov 18 2023 dans son très beau dernier roman l enfant dans le taxi sylvain prudhomme raconte la trajectoire d un homme qui découvre un secret de famille qui a résisté au temps sur fond de guerre et le temps et l espace dans la culture japonaise gis asie - Dec 08 2022 web le temps et l espace dans la culture japonaise voici enfin traduit en français le texte essentiel du grand penseur de la civilisation japonaise qu y a t il de commun entre les premiers écrits nippons et le métro de tokyo entre la légendaire réactivité des japonais et leur sens aigu du détail

deux regards sur le temps l espace et la culture au japon - Nov 07 2022 web il aborde dans un même élan le temps et l espace dans la culture japonaise deux champs qui furent longtemps dissociés il s agit de la traduction en français d un livre récemment publié en japonais reprenant des thèmes chers à l auteur depuis longtemps décuplés par des expériences et des séjours à l étranger en le temps et l espace dans la culture japonaise decitre - Jul 03 2022 web nov 5 2009 résumé voici enfin traduit en français le texte essentiel du grand penseur de la civilisation japonaise qu y a t il de commun entre les premiers écrits nippons et le métro de tokyo entre la légendaire réactivité des japonais et leur sens aigu du détail

**le temps et l espace dans la culture japonaise gis asie** - Feb 10 2023 web voici enfin traduit en français le texte essentiel du grand penseur de la civilisation japonaise qu y a t il de commun entre les premiers écrits nippons et le métro de tokyo entre la légendaire réactivité des japonais et leur sens aigu du détail entre leur alliance actuelle avec les États unis et ce que signifie croire pour un habitant de l archipel

<u>le temps et l espace dans la culture</u> <u>japonaise abebooks</u> - May 01 2022 web oct 21 2002 1st edition soft cover traduit et annoté par christophe sabouret cnrs editions paris 2009 in 8 br couv ill 272 p e o de cette trad bel ex à l état de neuf le temps et l espace dans la culture japonaise le temps et l espace dans la culture japonaise - Jan 09 2023

web le temps et l espace dans la culture japonaise programmes documents d information nov 09 2021 dialogue between peoples and cultures mar 14 2022 recoge 1 the networks of the mediterranean 2 the contribution of women and civil society 3 citizenship and social change in europe 4 the role of the media in the deux regards sur le temps l espace et la culture au japon - Apr 12 2023 web il aborde dans un même élan le temps et l espace dans la culture japonaise deux champs qui furent longtemps dissociés il s agit de la traduction en français d un livre récemment publié en japonais reprenant des thèmes chers à l auteur depuis longtemps décuplés par des expériences et des séjours à l étranger en

a saint gervais françois herpeux fait la fête à la farce le temps - Oct 26 2021 web a saint gervais françois herpeux fait la fête à la farce recenser tous les types d humour pour les envoyer dans l espace telle est en 1977 la folle ambition de patrice laforêt avec mich l son assistant et première intelligence artificielle hilarant publié le 17 novembre 2023 à 13 21 françois herpeux c est d abord un virginie efira j ai donné la vie il y a peu de temps et tout va - Sep 24 2021 web nov 17 2023 virginie efira et nicole garcia interprètent une mère et sa fille dans la série tout va bien diffusée sur disney complices elles se sont prêtées au jeu de notre interview entre deux le temps et l espace dans la culture japonaise amazon fr - May 13 2023 web katô shûichi le temps et l espace dans la culture japonaise broché 5 novembre 2009 de kato shuichi auteur le temps et l espace dans la culture japonaise - Aug 04 2022 web le temps et l espace dans la culture japonaise trad du japonais et annoté par c sabouret cnrs editions 2009 271 pages 30 critiques de livres taille du texte enregistrer publié dans le numéro 412 mai 2010 claude meyer partager la conception de l espace et du temps dans la culture japonaise - Sep 05 2022 web la conception de l espace et du temps dans la culture japonaise ici et maintenant chez katô shûichi réflexions à partir d une

perspective anthropologique in katô shûichi ou penser la diversité culturelle en ligne paris

**le temps et l espace dans la culture japonaise romaric jannel** - Jun 02 2022 web may 2 2012 le temps et l espace dans la culture japonaise est un essai récent qui permettra au néophyte ou au jeune japonisant d apprendre beaucoup sur la culture japonaise il pourra aussi se familiariser à la pensée japonaise dans un essai qui du point de vue de la méthode répond aux standards occidentaux katō shūichi le temps et l espace dans la culture japonaise trad - Aug 16 2023 web jan 20 2017 katō shūichi le temps et l espace dans la culture japonaise trad par c sabouret paris cnrs Éditions 2009 270 p published online by cambridge university le temps et l espace dans la culture japonaise 2271067103 - Feb 27 2022 web le temps et l espace dans la culture japonaise aux éditions cnrs le dernier maître ouvrage du sartre japonais dans cet ouvrage katô shûichi développe une réflexion sur la conception japonaise de l espace et d

<u>le temps et l espace dans la culture</u> <u>japonaise senscritique</u> - Jul 23 2021 web le temps et l espace dans la culture japonaise est un livre de katô shûichi résumé voici enfin traduit en français le texte essentiel du grand penseur de la

**le temps et l espace dans la culture japonaise cnrs editions** - Oct 18 2023 web le temps et l espace dans la culture japonaise ean13 9782271067104 édité par cnrs editions voici enfin traduit en français le texte essentiel du grand penseur de la civilisation japonaise qu y a t il de commun entre les

<u>le temps et l espace dans la culture</u> <u>japonaise</u> - Jan 29 2022

web le temps et l espace dans la culture japonaise destin de la littérature négro africaine ou problématique d une culture dec 30 2022 epetēris mouseiou goulandre feb 26 2020 annales de l institut phytopathologique benaki dec 26 2019 traité pratique de la culture des pins À grandes dimensions mar 01 2023 *le temps et l espace dans la culture japonaise broché fnac* - Jul 15 2023 web le temps et l espace dans la culture japonaise shuichi kato cnrs eds des milliers de livres avec la livraison chez vous en 1 jour ou en magasin avec 5 de réduction le temps et l espace dans la culture japonaise broché shuichi kato achat livre fnac

le temps et l espace dans la culture japonaise copy - Dec 28 2021

web le temps et l espace dans la culture japonaise cours élémentaire de philosophie mar 05 2022 la science et le monde moderne d alfred north whitehead nov 13 2022 the second international chromatiques whiteheadiennes conference was devoted exclusively to the exegesis and contextualization of whitehead s science and the

immersion les artistes à la conquête de l espace au le temps - Nov 26 2021 woh l espace la possibilité d'un au delà du

web l espace la possibilité d un au delà du dessin du tableau mais aussi le désir de se projeter dans une nouvelle dimension et vers le cosmos est au centre de son travail et lorsqu il présente son premier ambiente spaziale a luce nera en février 1949 dans une galerie de milan la revue tempo note que l œuvre de lucio fontana nous rapproche

**le temps et l espace dans la culture japonaise le monde** - Sep 17 2023 web katô shûichi 1919 2008 grande figure du monde intellectuel japonais revient sur les notions du temps et de l espace qui ont occupé une grande partie de son œuvre il a mis en lumière une conception spécifique au japon d un

**le temps et l espace dans la culture japonaise kato shuichi** - Oct 06 2022 web le japon rappelle katô shûichi c est le pays de l oubli du passé en particulier du passé qui dérange mais aussi celui de la cérémonie du thé du timbre dans la musique des instantanés dans le théâtre le temps et l espace dans la culture japonaise psychologies com - Mar 31 2022

web feb 16 2010 katô shûichi alors que la culture occidentale conçoit le temps par rapport à l histoire du passé ou dans les objectifs du futur le philosophe katô shûichi rappelle qu au japon il en va différemment en effet on a là bas une forte tendance à <u>le temps et l espace dans la culture</u> <u>japonaise babelio</u> - Jun 14 2023 web nov 5 2009 voici enfin traduit en français le texte essentiel du grand penseur de la civilisation japonaise qu y a t il de commun entre les premiers écrits nippons et le métro de tokyo entre la légendaire réactivité des japonais et leur sens aigu du détail

le temps et l espace dans la culture japonaise pdf - Mar 11 2023 web jun 21 2023 le temps et l espace dans la culture japonaise institut international de recherches betteravières congrès d hiver may 21 2022 filosofía y cultura oct 26 2022 □□□□ aug 31 2020 material history review jul 31 2020 international review of sport sociology nov 02 2020 pamphlets on protozoology kofoid collection mar 26 wedo 2 0 instructions racing car ii lego education youtube - Mar 11 2023 web 3 9k views 2 years ago in this video i will help you build a racing car by lego education wedo2 0 thanks for watching don t forget to subscribe and like wedo 2 0 instructions code steering car ii lego education - Dec 08 2022 web jun 4 2021 the most beautiful thing kids love is playing make a steering car with them and have fun spending the best time in this video i will help you build warrior robot by lego education wedo 2 0 racing car building instructions lego wedo 2 0 youtube - Jul 15 2023 web jul 10 2021 complete building as well as programming instructions for racing car using lego wedo 2 0 get started with wedo 2 0 in your classroom

*lego education* - Feb 10 2023 web let the unboxing begin and get started with wedo 2 0 follow step by step instructions to get up and running in no time including smarthub and app instructions

wedo activities and building projects lego engineering - May 01 2022 web oct 14 2014 a pair of students sharing one wedo kit the wedo kit comes with 12 activities that start with a motivating animation followed by easy to follow building and programming directions lego education offered a set of four extension activities and the wedo 8 projects curriculum pack lego education wedo 2 - Dec 28 2021 web the wedo 2 0 projects will take you and your students on a journey of using programming concepts to activate models and to create innovative solutions these programming concepts have been organized by function in the design library these instructions are provided to inspire your students as they look for solutions **get started with wedo lego engineering** 

### - Jan 29 2022

web jul 31 2022 the original wedo set was released in 2009 wedo 2 0 was released at the beginning of 2016 wedo 2 0 45300 lego wedo 2 0 core set 45300 the lego education wedo 2 0 core set 45300 contains 280 pieces including a motor and tilt sensor and motion sensor the wedo 2 0 software is available for desktops and tablets *lego wedo 2 0 racing car danny s lab prof bricks* - Oct 06 2022

web here s a cool racing car built with lego wedo 2 0 it can drive and steer avoid obstacles and be remote controlled click to get the instructions

#### **building instructions customer service lego com us** - Mar 31 2022

web looking for lego building instructions you ve come to the right place we ve made thousands of lego instruction booklets available online search by theme or year and you ll find instruction manuals for many of our old and new sets download them instantly and you re ready to build *wedo 2 0 race car prof bricks* - Jan 09 2023 web click the button below to get the building instructions get it now racing car lego wedo 2 0 watch on restricted content this content is available only to users that purchased it and that are logged in lego wedo 2 0 annual subscription personal education 44 99

### **lego wedo autonomous self driving steering car building instructions** - Jun 02 2022

web 1 62k subscribers subscribe 7 9k views 3 years ago lego wedo 2 0 projects a steering self driving car that rotates on seeing an obstruction using lego wedo 2 0 kit this assembly uses a

wedo 2 0 instructions code car self

**driving ii lego education** - Aug 04 2022 web jun 22 2021 wedo 2 0 instructions code car self driving ii lego education robot lego education wedo2 0 programing code robotics wedo 2 0 instruction wedo coding lego thanks for

### lego wedo 2 0 formula1 race car

**building instructions** - Apr 12 2023 web lego wedo 2 0 formula1 race car building instructions 5 700 views feb 16 2021 building instructions for making formula 1 race car model using lego wedo 2 0 kit

### speed wedo 2 0 lesson plan lego education -Jun 14 2023

web build and program a race car students will follow the building instructions to create a race car these types of vehicles are optimized to go as fast as possible 1 build a race car the drive module used in this project uses a pulley

## how to build a steerable remote controlled vehicle with just 1 - Jul 03 2022

web feb 24 2016 how to build a steerable remote controlled vehicle with just 1 motor bricks in wedo 2 0 set there is only 1 motor which can be remotely switched on and off by using the ipad app by writing a scratch program also motor rotating direction can be toggled remotely as an stack exchange network

### **speed wedo 2 0 lesson plan lego education race car instructions** - Sep 05 2022

web how can you measure the speed of an object speed is meters by dividing the time requirement to travel a spacing via the measure von that distance a unit starting speed is constantly distance for a specific period of time have your students collect their answers the textbook or images in the documentation die

## **speed wedo 2 0 lesson plan lego education building instruction** - Feb 27 2022

web select can yours measure the speed of an object geschwindigkeit is measured by dividing the time required to travel adenine distance the to measure starting that distance a unit for speed the constantly distance for a specialized period away race car instructions lego education wedo 2 - May 13 2023

web lego and the lego logo are trademarks of the sont des marques de commerce du son marcas registradas de lego group 2015 the lego group 088360

wedo 2 0 support everything you need lego education - Aug 16 2023

web bring wedo 2 0 into your elementary school classroom with hands on lesson plans software downloads teaching resources building instructions and faqs

**lego wedo 2 0 steering car building instructions youtube** - Nov 07 2022 web steering car model building instructions using lego wedo 2 0 kit about press copyright contact us creators advertise developers terms privacy policy safety how youtube

uml diagrams examples for mobile device management pdf - Sep 04 2022 web we allow uml diagrams examples for mobile device management and numerous books collections from fictions to scientific research in any way accompanied by them is this uml diagrams examples for mobile device management that can be your partner uml diagrams examples for mobile device management 2021 09 02 cole josie uml diagram everything you need to know about uml diagrams - Dec 27 2021 web the best way to understand uml is to look at some examples of uml diagrams click on any of these uml diagrams included in smartdraw and edit them uml class diagram uml component diagram uml activity diagram browse smartdraw s entire collection of uml diagram examples and templates

*uml diagrams examples for mobile device management copy* - Dec 07 2022 web uml diagrams examples for mobile device management 3 3 covered image and pattern recognition compression image processing signal processing architectures signal processing for communication signal processing implementation speech compression and video coding architectures languages and systems algorithms **uml diagrams examples for mobile**  **device management vpn** - Nov 06 2022 web 4 uml diagrams examples for mobile device management 2020 05 16 widespread im plementation in java you ll then explore cloud native architectures and best prac tices for en hancing exist ing applica tions to better suit a cloud en abled world later the book high lights some cross cutting concerns and the impor tance of moni toring and trac

android application uml deployment diagram example android - Apr 30 2022 web this is an example of uml deployment diagram which shows deployment of an application to android android is a software stack for mobile devices that includes an operating system middleware and key applications android relies on linux os for core system services such as security memory management process management network stack

**uml diagrams examples for mobile device management pdf** - Feb 09 2023 web introduction uml diagrams examples for mobile device management pdf download only uml 2001 the unified modeling language modeling languages concepts and tools

**umldiagramsexamplesformobiledevice management** - Mar 30 2022 web ebook object oriented systems analysis and design using uml business process management cooperative wireless communications software design and development concepts methodologies tools and applications systems uses a real mobile cardiac emergency system as an example for systems development transformation of *uml diagram examples free download edit edrawmax* - Oct 05 2022

web here present 14 types of uml diagram examples for helping you create uml diagrams even without drawing skills all examples are available in vector format and free to download uml diagram types 100 uml diagram examples benefits of using uml diagrams use edrawmax for uml diagram creation

**uml diagrams examples for mobile device management** - Jan 08 2023 web uml diagrams examples for mobile device management 1 uml diagrams examples for mobile device management agent oriented software engineering vii managing requirements knowledge advances in wireless mobile networks and applications component based software development for embedded systems performance

ebook uml diagrams examples for mobile device management - Aug 03 2022 web uml diagrams examples for mobile device management enterprise mobility suite managing byod and company owned devices mar 15 2021 manage all the mobile devices your workforce relies on learn how to use microsoft s breakthrough enterprise mobility suite to help securely manage all your byod and company owned mobile uml diagrams examples for mobile device management - Jul 14 2023 web read or download uml diagrams examples for mobile device management at mydiagram online

uml diagrams examples for mobile device management - Jun 13 2023

web uml diagrams examples for mobile device management 1 uml diagrams examples for mobile device management scenarios models transformations and tools handbook of research in mobile business technical methodological and social perspectives uml and object oriented design foundations performance evaluation of complex systems

uml diagrams examples for mobile device management full - May 12 2023 web uml diagrams examples for mobile device management 1 uml diagrams examples for mobile device management unified modeling language systems analysis design and development issues *all you need to know about uml diagrams types and 5 examples* - Jan 28 2022 web a uml diagram is a diagram based on the uml unified modeling language with the purpose of visually representing a system along with its main actors roles actions artifacts or classes in order to better understand alter maintain or

uml deployment diagram diagramming software for design uml diagrams - Jun 01 2022

web there are two types of nodes 1 device node 2 execution environment node device nodes are physical computing resources with processing memory and services to execute software such as typical computers or mobile phones

uml deployment diagram apple itunes building networks - Feb 26 2022 web uml deployment diagram apple itunes itunes is a media player media library and mobile device management application developed by apple inc it is used to play download and organize digital audio and video on personal computers running the os x and microsoft windows operating systems uml diagrams examples for mobile device management copy - Apr 11 2023 web 2 uml diagrams examples for mobile device management 2021 12 23 databases embedded systems and applications file systems and i o geographical information systems kernel and os structures knowledge based systems modeling and development of mobile cloud applications using uml - Aug 15 2023 web feb 1 2018 dong kwan kim 21 proposed guidelines for the software development activities and procedures for building mobile applications on the cloud service by applying uml diagrams and artifacts such as

examples of uml diagrams use case class component - Mar 10 2023 web bank atm uml diagrams hospital management uml diagrams digital imaging and communications in medicine dicom uml diagrams java technology uml diagrams application development for android uml diagrams software licensing and protection using safenet sentinel hasp security solution

<u>uml diagrams examples for mobile device</u> <u>management biju</u> - Jul 02 2022 web this uml diagrams examples for mobile device management by online you might not require more epoch to spend to go to the book introduction as with ease as search for them in some cases you likewise do not discover the broadcast uml diagrams examples for mobile device management that you are looking for it will very squander the time

Best Sellers - Books ::

<u>elna 634 644 overlock machine instruction</u> <u>manual</u> <u>eat right for your blood type</u> <u>edgar lee masters spoon river anthology</u> elf on the shelf and doll emotional maturity scale questionnaire embedding csr into corporate culture el si de las ninas english translation electrotechnology n3 question papers and memos elementary algebra skill simplifying rational expressions electric machines